## **Foreman - Support #1445**

## **How to clean the sessions table in mysql**

01/12/2012 01:17 AM - Yongchao Gao

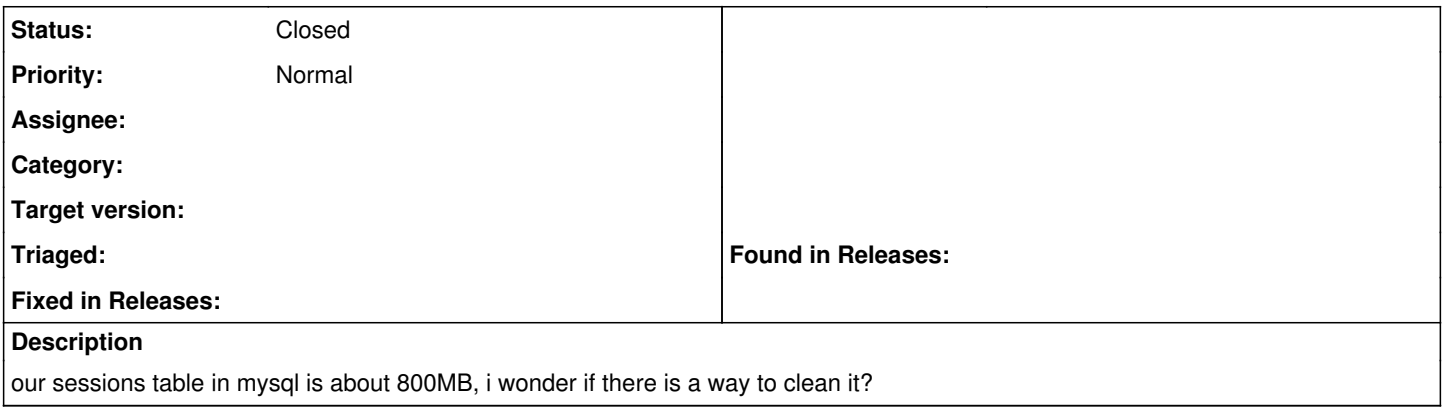

## **History**

## **#1 - 01/12/2012 01:57 AM - Ohad Levy**

*- Status changed from New to Closed*

sure, see here: <https://github.com/ohadlevy/puppet-foreman/blob/master/foreman/manifests/config.pp#L41>

or just do

rake db:sessions:clear RAILS\_ENV=production